**3-МАВЗУ. 5-МАЪРУЗА : ЕР ТУЗИШДА ЛОЙИҲАЛАШНИНГ АВТОМАТЛАШГАН ТИЗИМИНИ ВА УНИНГ ЭЛЕМЕНТЛАРИНИ ЛОЙИҲАЛАШГА ҚЎЙИЛАДИГАН АСОСИЙ ТАЛАБЛАР** 

## **Режа:**

# **1. Бошланғич ва натижавий**

**маълумотларни чиқариш учун шакллар. 2. ЕТЛАТда маълумотларни ҳимоя қилиш.**

#### **МАЪРУЗАНИ ЎТИШ ТАЪЛИМ ТЕХНОЛОГИЯСИ МОДЕЛИ[\\*](таълим модели.docx)**

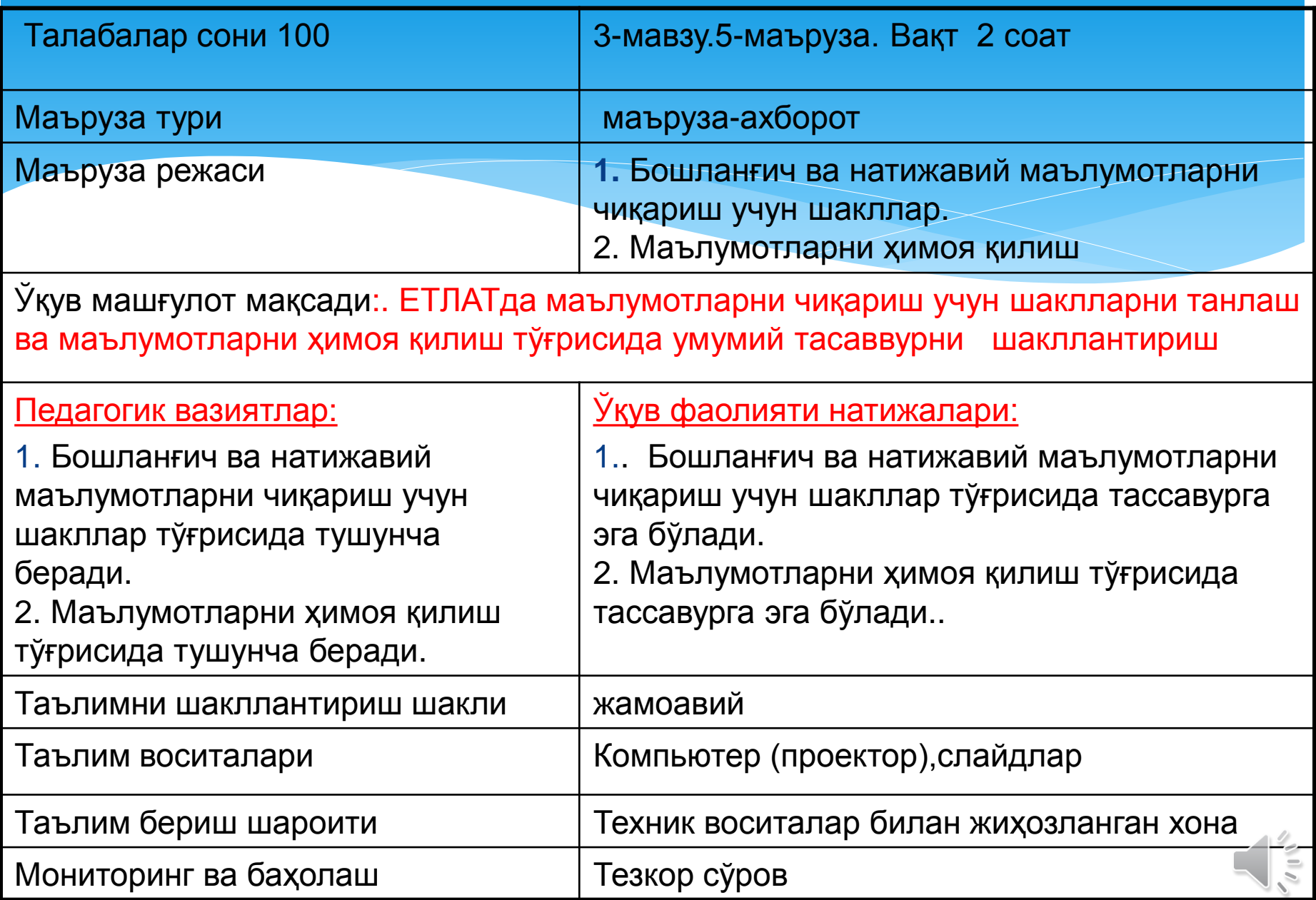

#### **МАЪРУЗАНИНГ ТЕХНОЛОГИК ХАРИТАСИ**

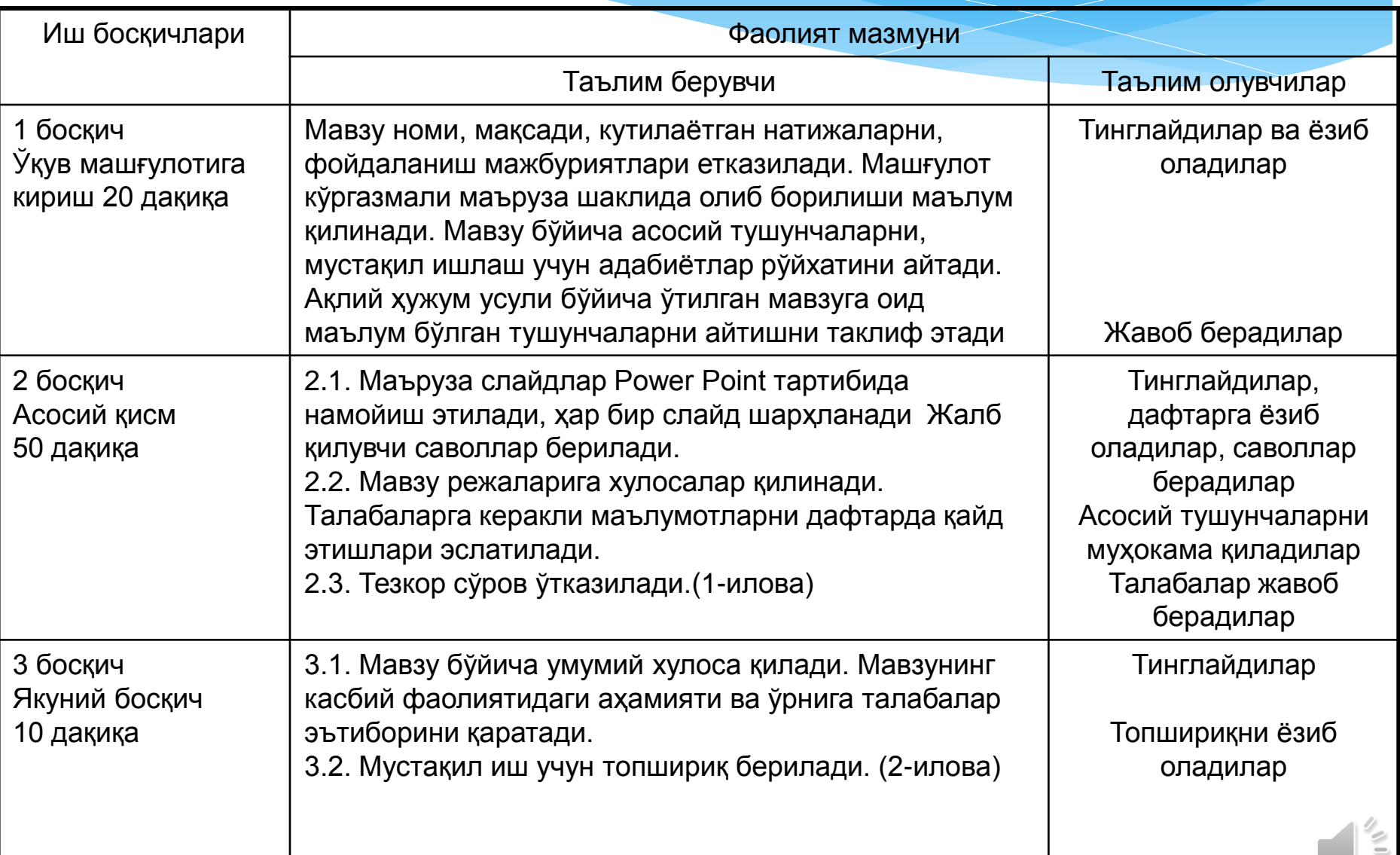

## **Фан мавзуларини ўзлаштириш бўйича тавсия қилинаётган адабиётлар**

### **Асосий адабиётлар:**

1. Andreas C. Land Information systems.Germany, 2016

2.С.Авезбаев. Ер тузишни лойиҳалашнинг автоматлашган тизимлари. Дарслик – Тошкент: ТИМИ, 2008. – 135 б.

3. S. Avezbayev. Yer тuzishni loyihalashning avтomaтlashgan тizimlari.T.:TIMI, 2010-168

#### **Қўшимча адабиётлар:**

4. С.Н.Волков. Системы автоматизированного проектирования в землеустройстве. Учебник- М.: "Колос", 2018. – 545 стр.

5. С.Н.Волков. Землеустройство. Экономикоматематические методы и модели. Том-4 – М.: "Колос".

### **Интернет ва зиёнет сайтлари:**

[1.http://www](http://www/), Ziyonet. Uz/.

2. http:// www, guz. Ru/

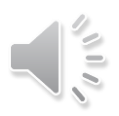

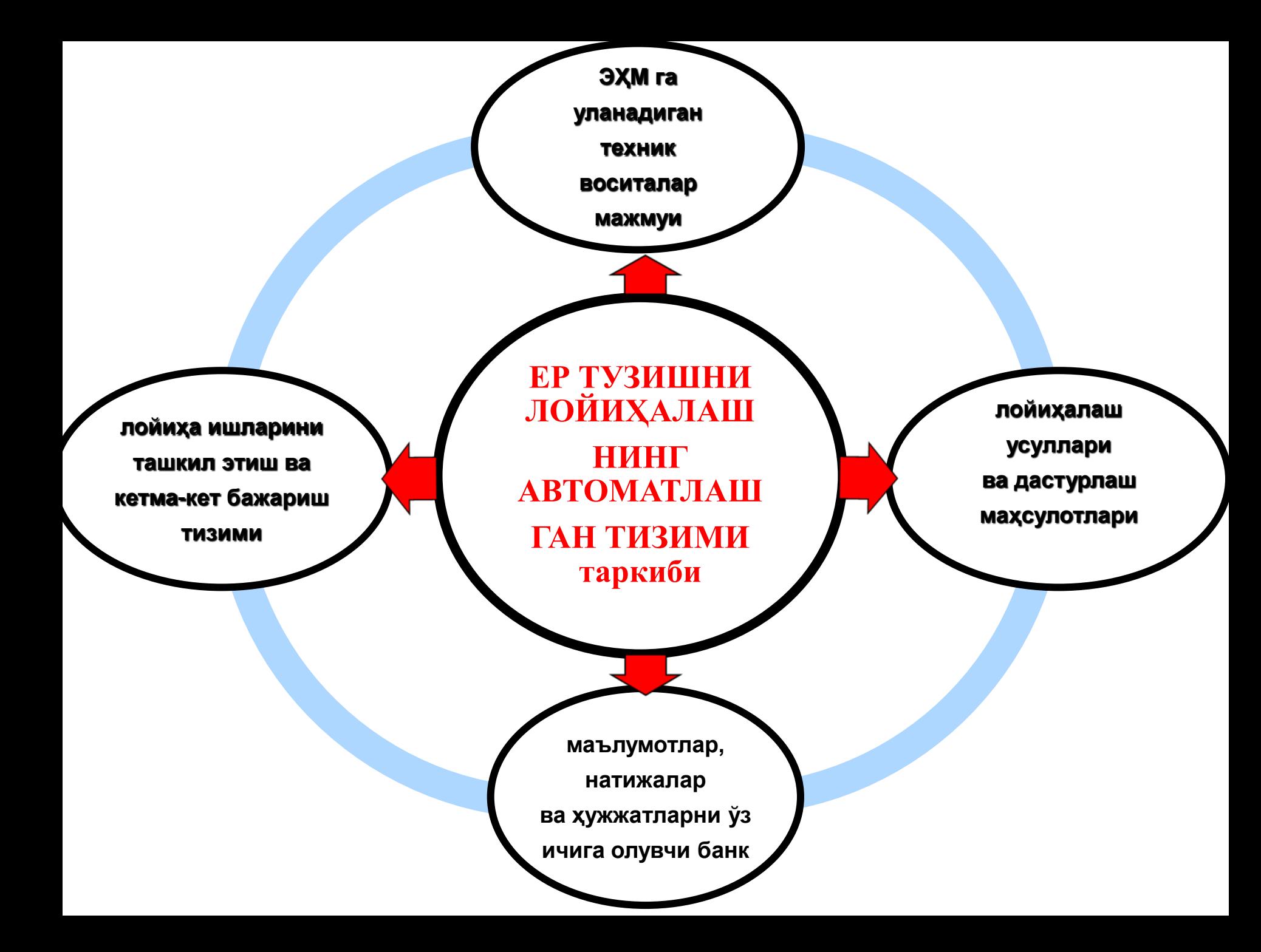

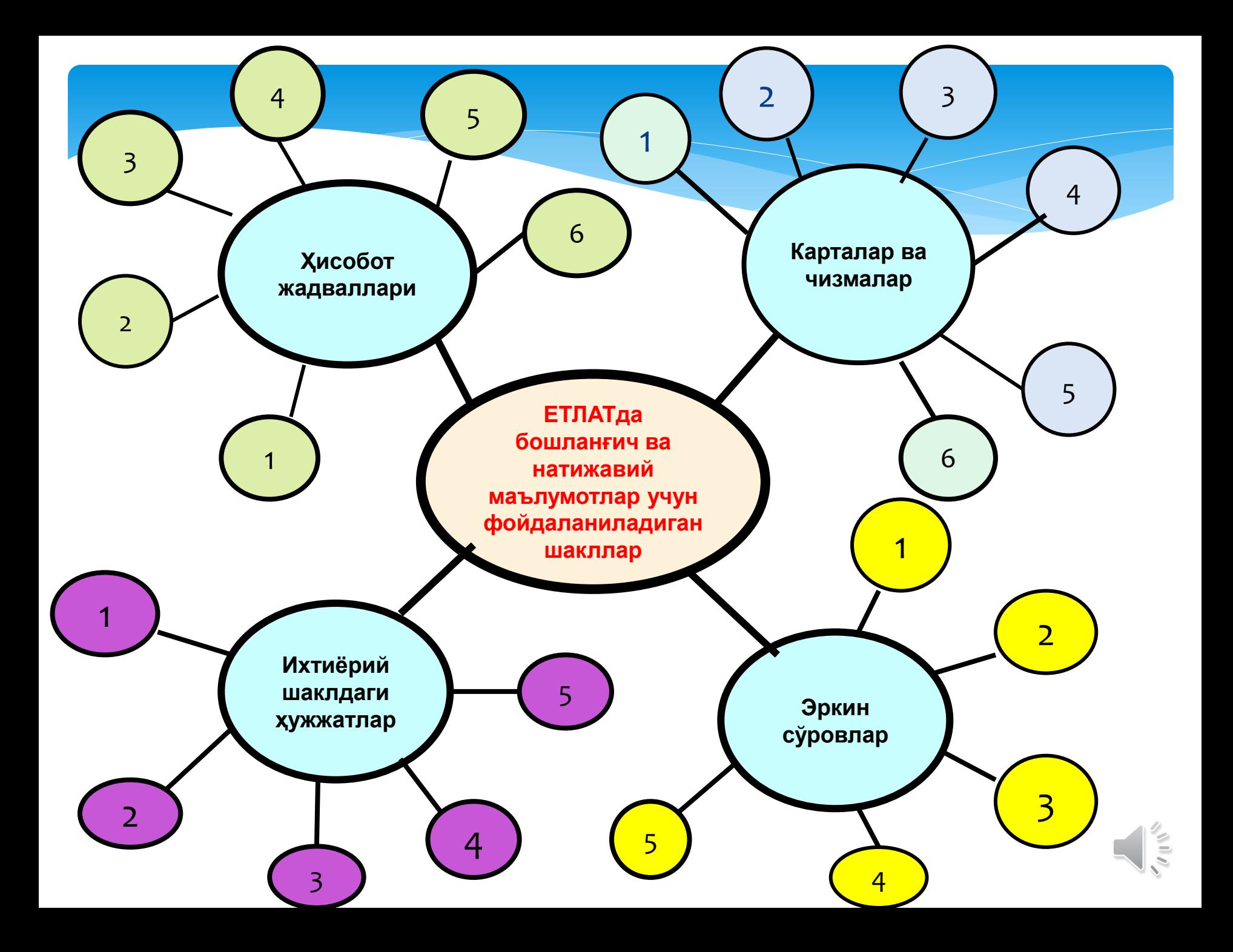

**Ҳисобот жадваллари**

Ĩ

 Автоматлашган тизим берилган нуқталар, контур, контурлар тўплами, карта бўйича бошланғич ёки иш жараёнида ҳисобланган ўлчам тавсифларини ҳам оддий, ҳам йиғма қатламлар учун ҳамда қабул қилинган қуйидаги ҳисобот шаклларини чиқариб беришни таъминлаши керак:

-**ердан фойдаланувчилар чегарасига суқилиб кирган ерлар тўғрисидаги маълумотнома;**

**– контурлар бўйича майдонларни ҳисоблаш**

- **ер турлари экспликацияси;**

**кайдномаси;**

- **барча ер участкалари майдонлари;**

- **ҳужжатлар ва изланишлар натижалари бўйича кўрсатган ҳолда барча ердан фойдаланувчилар рўйхати (ер участкаларини ноқонуний эгаллаш ва ноқонуний қурилиш ҳолатларини ҳам кўрсатган ҳолда);**  -**фойдаланилмаётган ва нооқилона фойдаланилаётган ерлар қайдномаси ва бошқ. ш.ў. маълумотлар**

 Автоматлашган тизимда **карталар ва чизмалар**ни яратиш ва чоп этиш учун қуйидаги механизм яратилиши керак: -ЕТЛАТда шартли картографик белгиларнинг мавжуд кутубхонасини кенгайтириш ва янгисини яратиш; -силлиқ эгрилар қуриш;

**Карталар**

**ва**

**чизмалар**

-графикавий тасвирларни [расмийлаштириш](Истиклол Тарх.jpg) (штрихлаш, бўяш, шартли белгиларни, турли хил йўналишдаги ва шаклдаги ёзувларни, турли хил турдаги ва рангдаги чизиқларни ва ш.ў. жойлаштириш);

-координаталар тўрини ва рамкаларини қуриш;

-рамкадан ташқари расмийлаштириш ишларини бажариш [\(тепа](Истиклол Тарх.jpg) [ёзуви,](Истиклол Тарх.jpg) легенда, штамп ва ш.ў.);

-чизмани плоттерга чиқариш учун қатлам элементларини устиворликлари бўйича тартибга солиш.

Ĩ **Эркин сўровлар**

.

Автоматлашган тизимдаги маълумотлар базасида стандарт сўровлардан битта ёки бир неча кўрсаткичлар бўйича тизимдан талаб этилаётган маълумотларни танлаш ва уларни олдиндан белгиланган шаклда кўрсатиш учун фойдаланилади. Бироқ кўпчилик вазиятларда бундай шаклдаги маълумотлар етарлик бўлмайди ва фойдаланувчи томонидан белгиланган шартларга мос тарзда семантик маълумотлар базасидан маълумотларни танлаш ҳамда уларга мос графикавий объектларни излаш ва экранга чиқариш [зарурати](зарурат.docx) туғилади.

Автоматлашган тизимда ихтиёрий шаклдаги ҳужжатларни ҳисоботлар генераторидан фойдаланиб яратиш зарурати, анъанавий ҳисоботлар шакллари замонавий талабларга жавоб бермай қолган ҳолларда, туғилади. Шу мақсадда ЕТЛАТ модуллари таркибига ҳисоботлар генератори киритилади ва фойдаланувчига чиқувчи ҳужжатлар жадваллар шаклини ўзгартириш ёки мустақил ишлаш имкониятини беради.

**Ихтиёрий шаклдаги ҳужжатлар**

Ĩ

#### **ХИСОБОТ ШАКЛЛАРИГА МИСОЛЛАР**

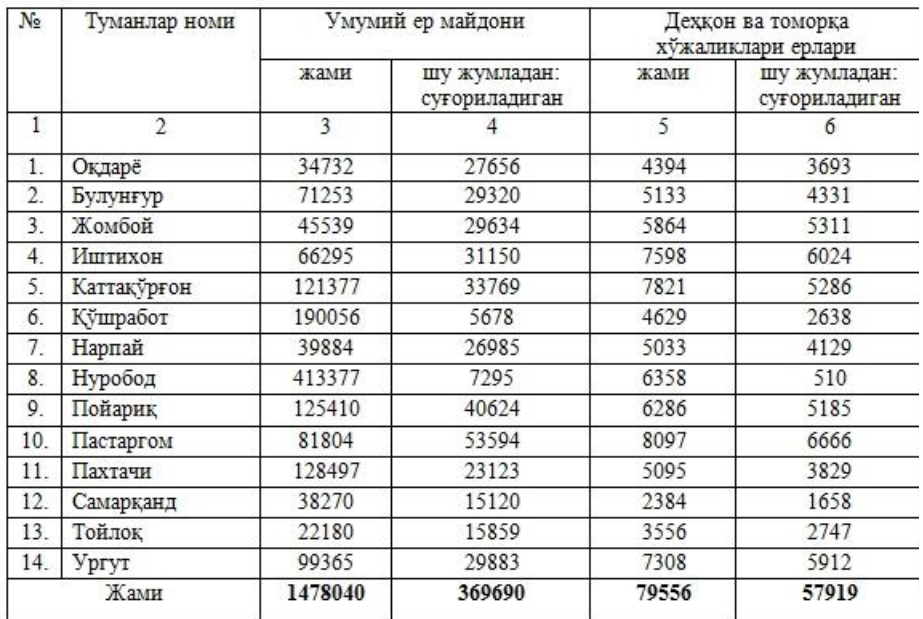

Самарқанд вилояти туманларида фаолият кўрсатаётган дехкон ва томорк хўжаликлари ерларининг тақсимланиши қолати (1 январь 2019 йил)\*

Туман ер фондида дехкон ва томорка хўжаликлари ерларининг улуши, % хисобида

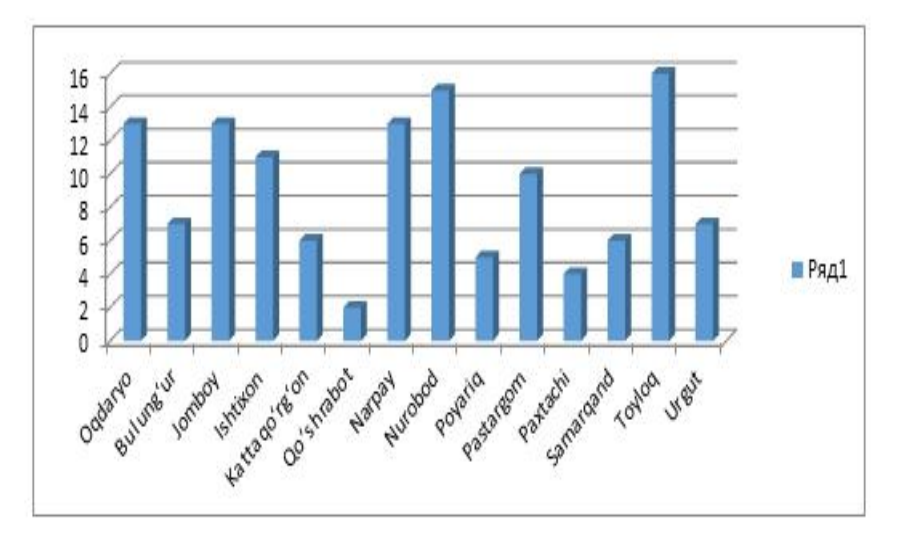

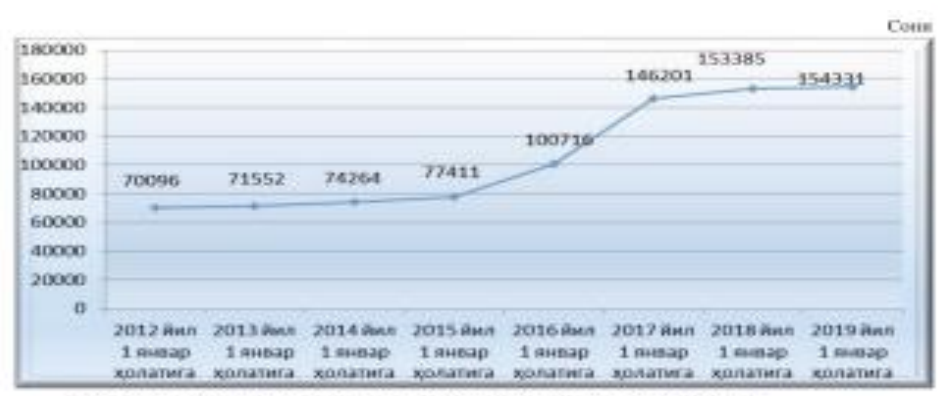

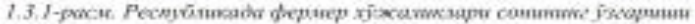

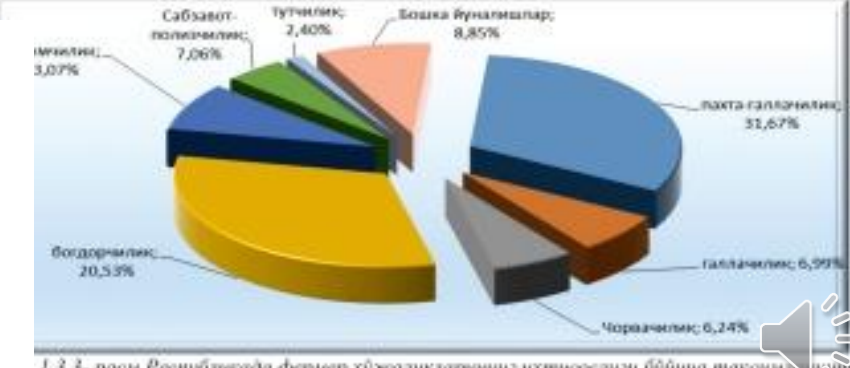

1.3.3- расм.Республикада фермер хужалисларининг изтисослиги буйича таксимос мут (фонз хисобида)

**ЕТЛАТда маълумотлар ҳимоя қилиниши зарурати**

ЕТЛАТдан фойдаланиш жараёнида маълумотларни ҳимоя қилиш муҳим аҳамиятга эга. Сифатли лойиҳани яратиш учун тизим рухсатсиз киришдан, тасодифий аҳамиятли маълумотларни ўчириш ва таҳрирлашдан, электр энергияси ва дастурий таъминотдаги узилишлардан ҳимояланган бўлиши керак. Дастурлар тўпламларидан фойдаланишда муаллифлик ва аутентификация тамойиллари, интеллектуал мулк ҳуқуқи сақланиши муҳим аҳамиятга эга.

**Маълумотларни ҳимоя қилиш усуллари**

**муаллифлик тамойили аутентификация тамойили**

**Аутентификация тушунчаси**

**Фойдаланувчи (улар гуруҳи ва компьютерлар) исмларининг тўғрилигини текширишдир (асосан парол ҳимояси ёрдамида). Қонун ҳуқуқ эгасининг рухсатисиз дастурий таъминотдан фойдаланишни, нусха кўчиришни ва тарқатишни тақиқлайди**

z<br>Ps **Муаллифлик тамойили тушунчаси**

**Фойдаланувчилар учун рухсат этиладиган ҳаракатларни белгилаш**

#### **ЕТЛАТДА МАЪЛУМОТЛАРНИ ҲИМОЯ ҚИЛИШ**

ЕТЛАТда ишлаш жараёнида лойиҳалашнинг қабул қилинган кўрсаткичларини (аниқлик, ўлчам бирликлари, турли хил координата тизимларига ўтиш ўлчамлари, назорат қилиш ва ш.ў.) аниқ белгилайдиган кўрсатмалар ишланиши керак. Бунда фойдаланувчиларни рўйхатга олиш, пароллар ўрнатиш, кириш даражаларини чеклаш, ваколатлар белгилаш тартибини ҳам ҳисобга олиш керак.

## **ЕТЛАТда электрон хариталарни ҳимоя қилиш**

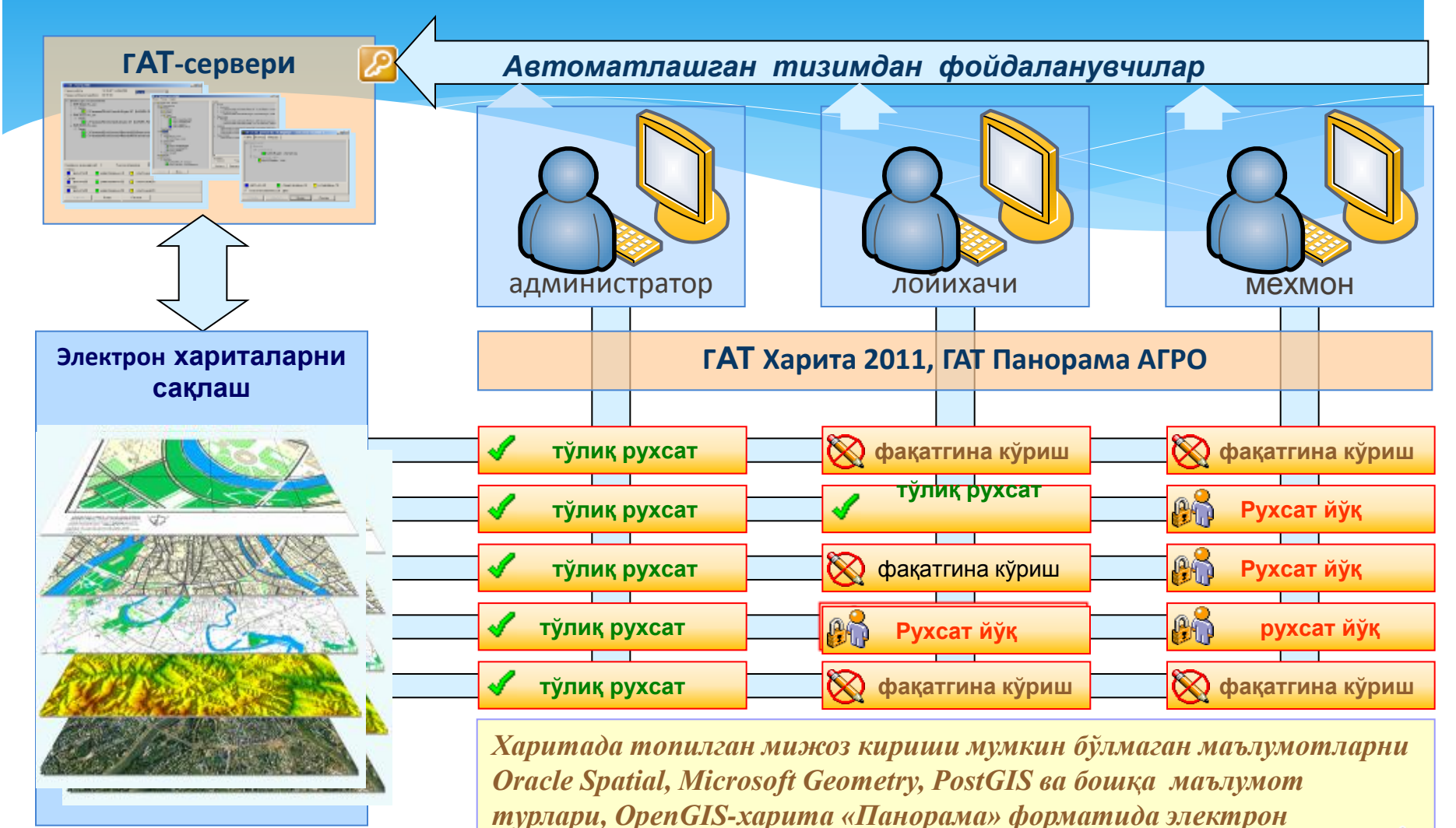

*харитада) сизга тақдим этади*

#### *1-илова* **ЎТИЛГАН 5-МАЪРУЗАНИ ЎЗЛАШТИРИЛГАНЛИК ДАРАЖАСИНИ АНИҚЛАШ УЧУН БЛИЦ САВОЛЛАР:**

- **1**. ЕТЛАТда бошланғич ва натижавий маълумотларни тақдим этишнинг қандай анъанавий ва ноанаъанавий шакллари мавжуд?
- 2. ЕТЛАТда маълумотларни ҳимоя қилишнинг қандай тамойиллари ва усулларидан фойдаланилади?

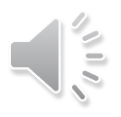

# *2-илова* **3-МАВЗУНИ ЎЗЛАШТИРИШ УЧУН топшириқ:**

- **1. проф. С.Авезбаев томонидан ёзилган "Ер тузишни лойиҳалашнинг автоматлашган тизимлари" номли дарсликнинг IV-бобини (50- 62 бетлар) ўқиб чиқиш.**
- **2. IV-боб сўнгида берилган саволларга жавоб бериш ва кўрсатилган вазифаларни бажариш.**
- **3. МДЕТУ проф. С.Н.Волков томонидан ёзилган**
- **" Системы автоматизированного**

**проектирования в землеустройстве" номли дарсликнинг тегишли бобини ўқиб чиқиш.**